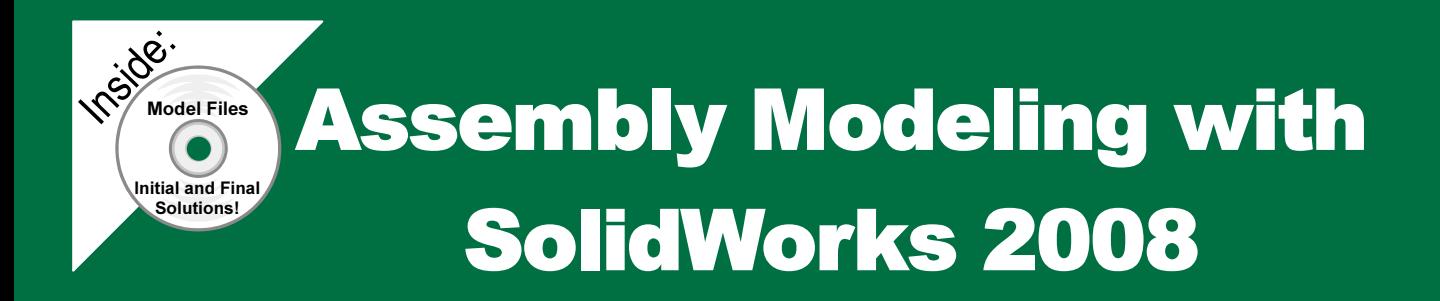

## For the SolidWorks user that needs to understand Assembly Modeling

David C. Planchard & Marie P. Planchard

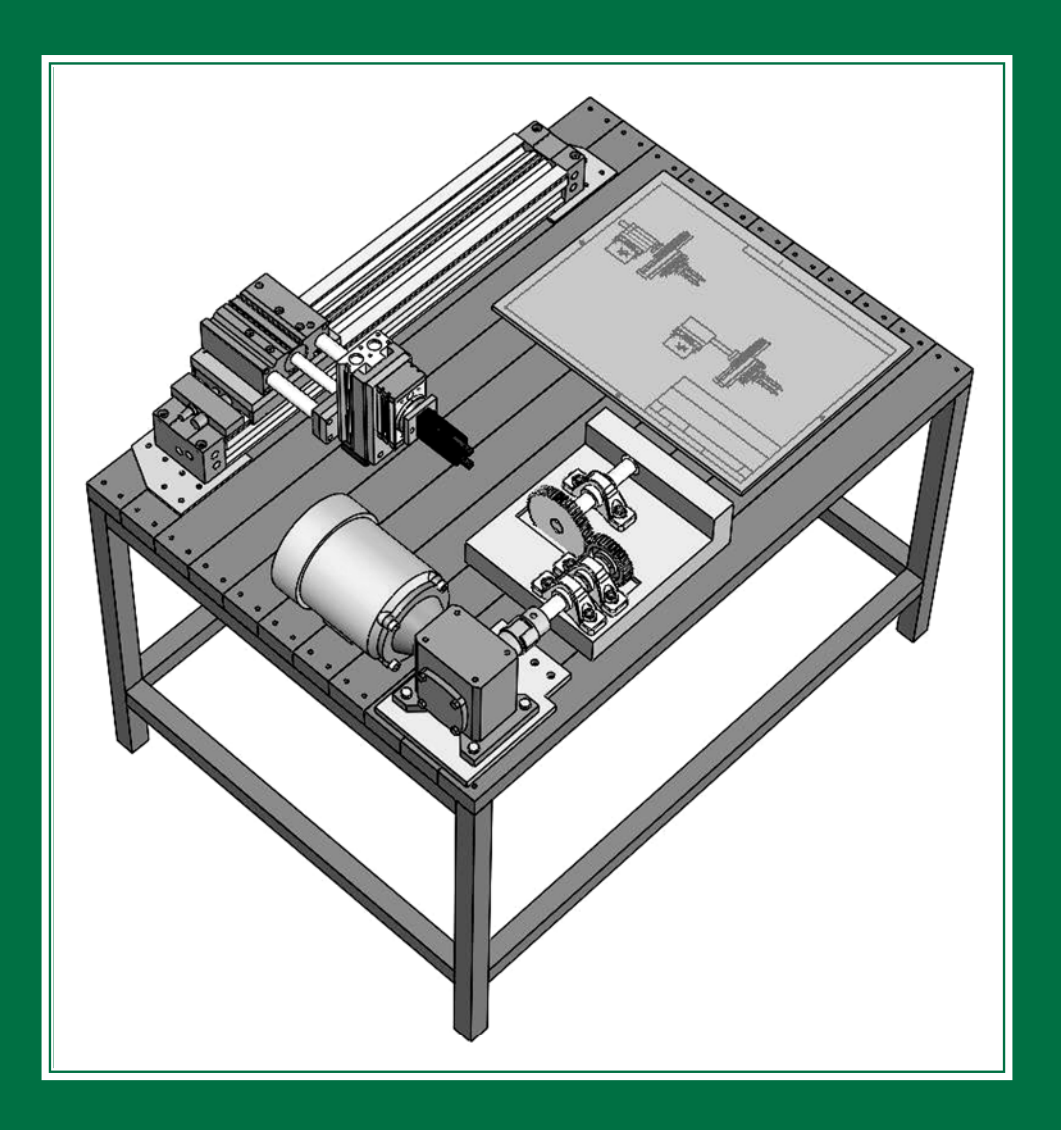

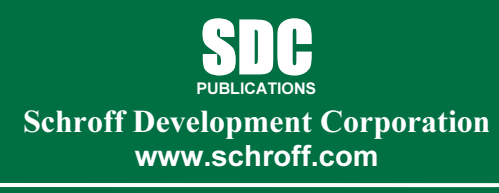

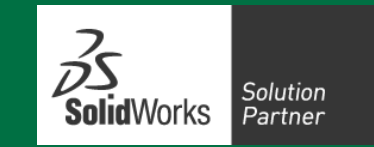

Better Textbooks. Lower Prices.

## Table of Contents

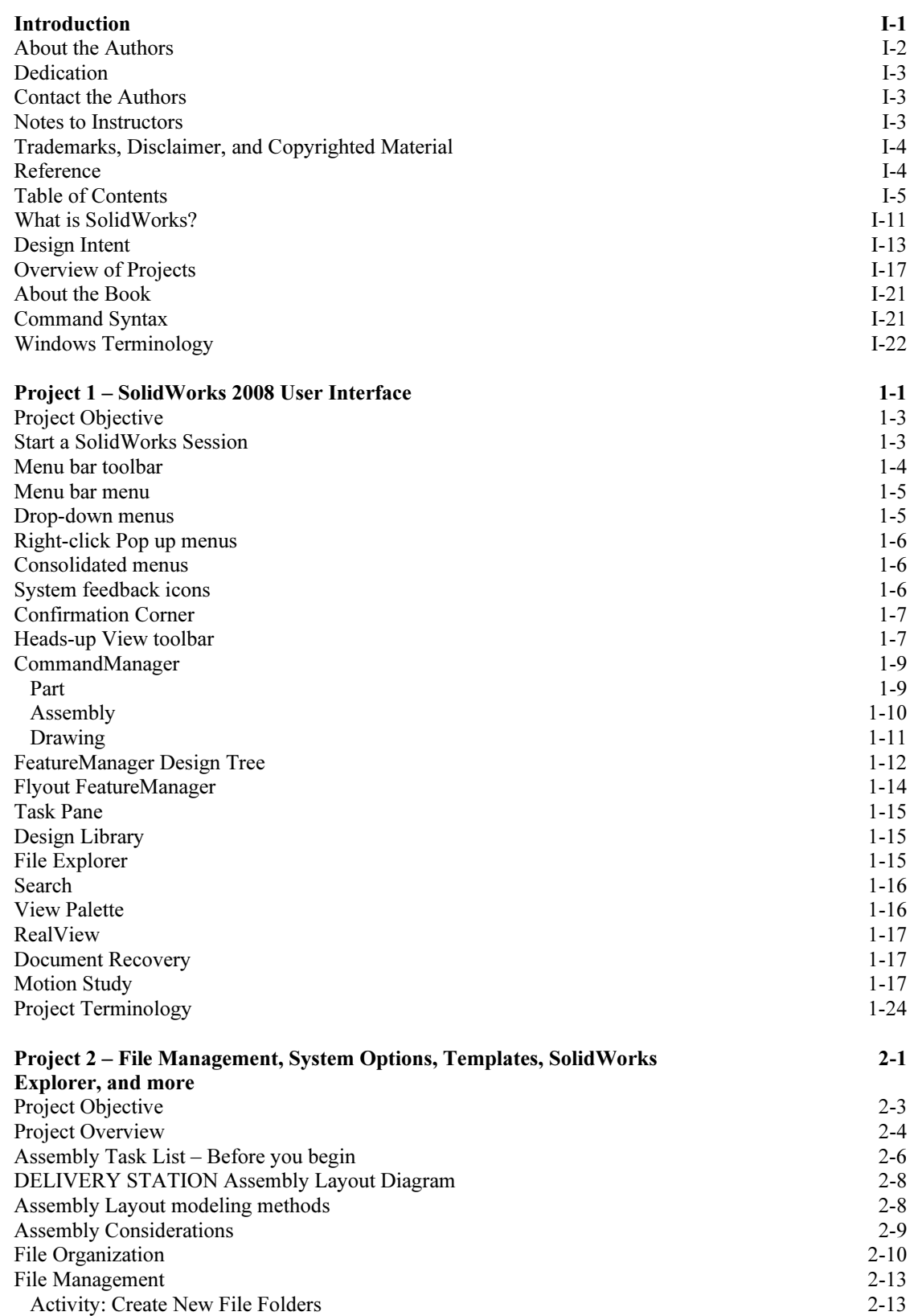

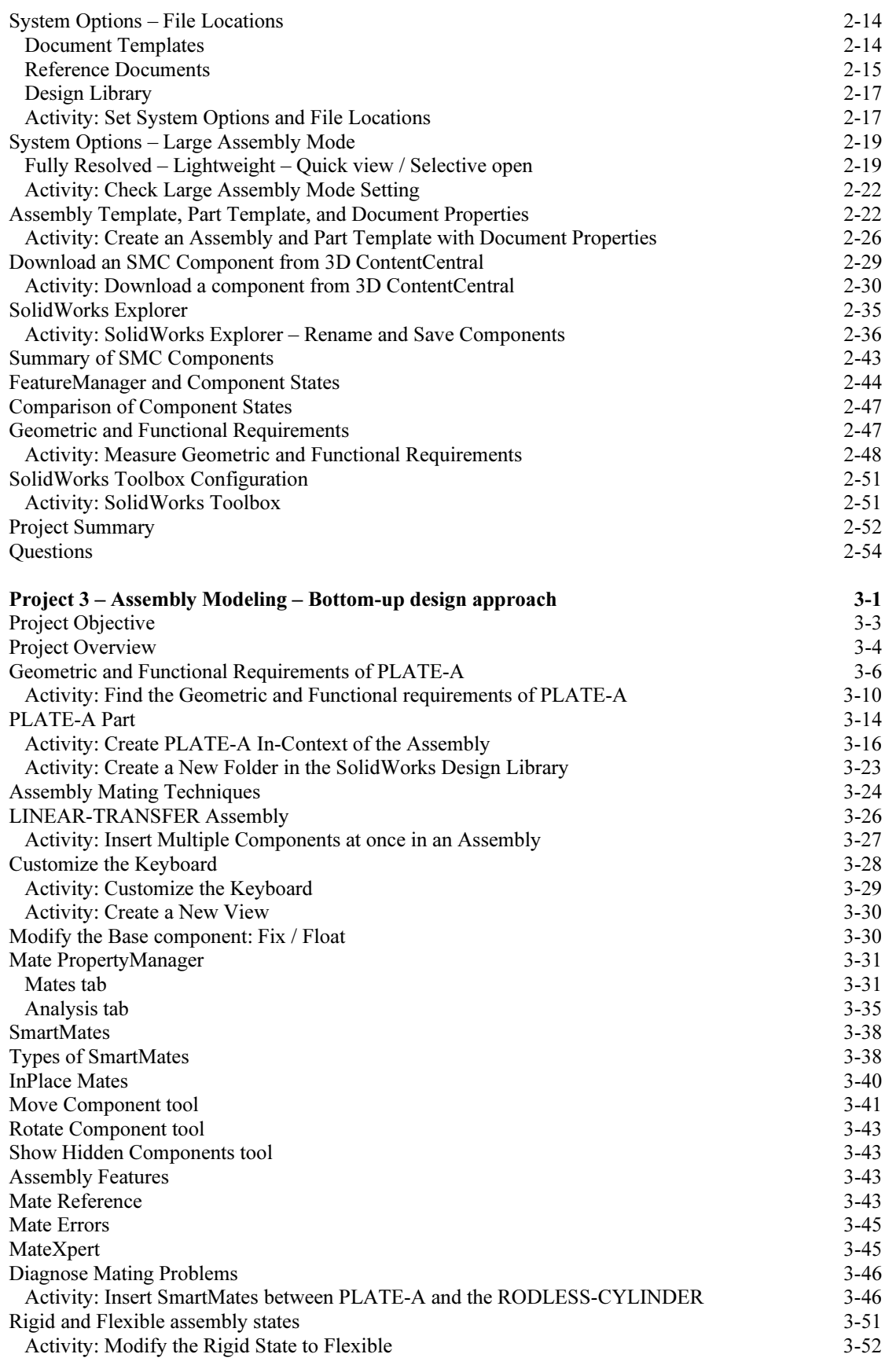

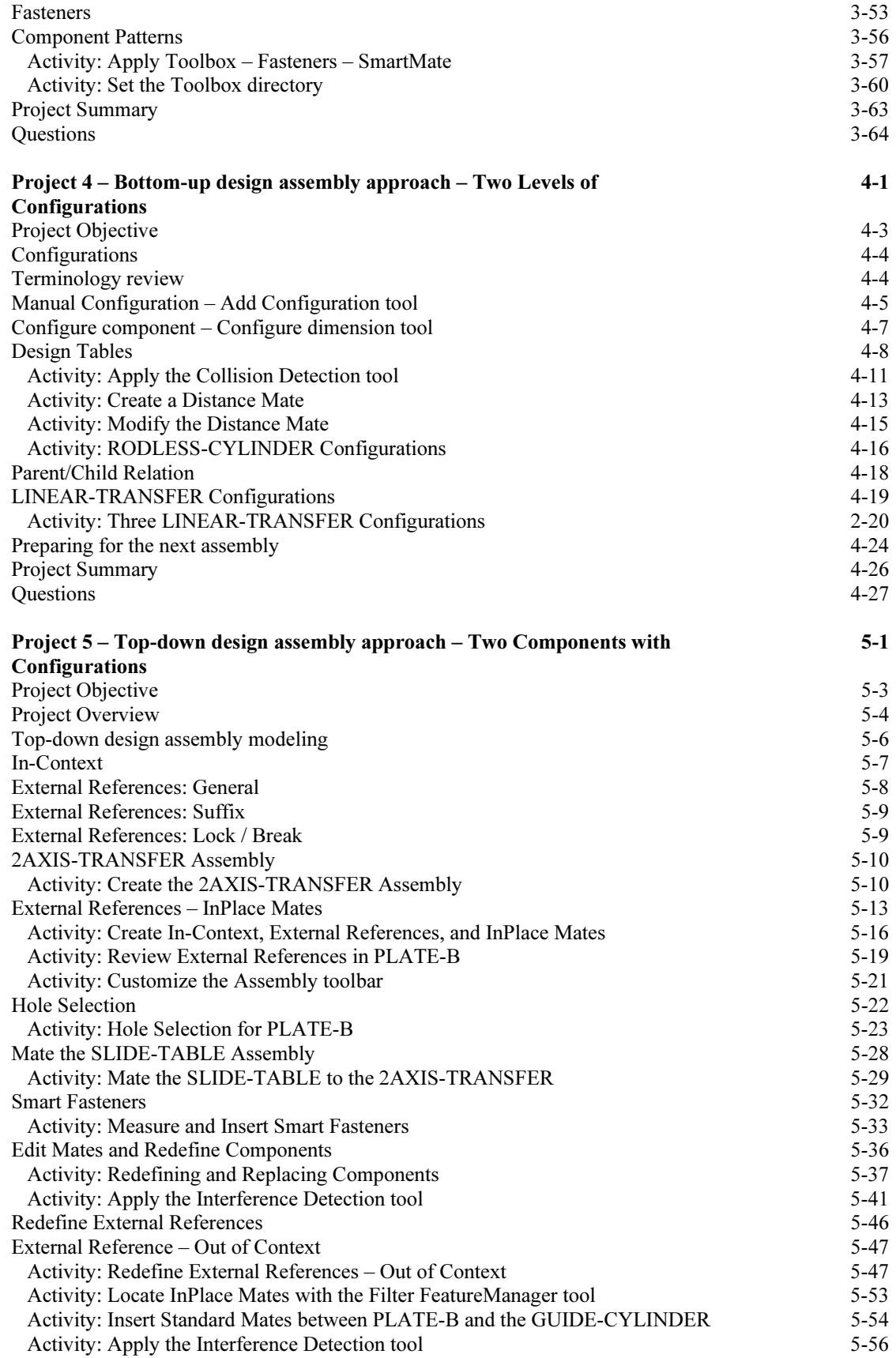

![](_page_4_Picture_221.jpeg)

![](_page_5_Picture_219.jpeg)

![](_page_6_Picture_103.jpeg)

## Index **I-1**

Additional Information on CD

CSWA Certification PDF file